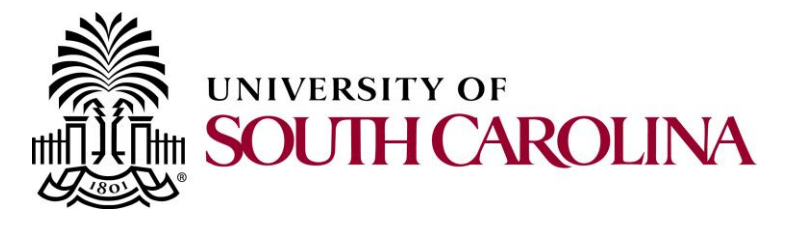

## **What is the UPK player?**

User Productivity Kit (UPK) is an on-demand training tool that provides you the opportunity to learn PeopleSoft at your own pace during a time that's most convenient for you. Presented using an assortment of learning modes, the UPK player is a web-based tool that delivers PeopleSoft training straight to you.

You will typically access the UPK player in one of two ways:

- Via the Knowledge Center, the University of South Carolina's eLearning platform.
- Through a direct link, which can be posted on a website or shared through email.

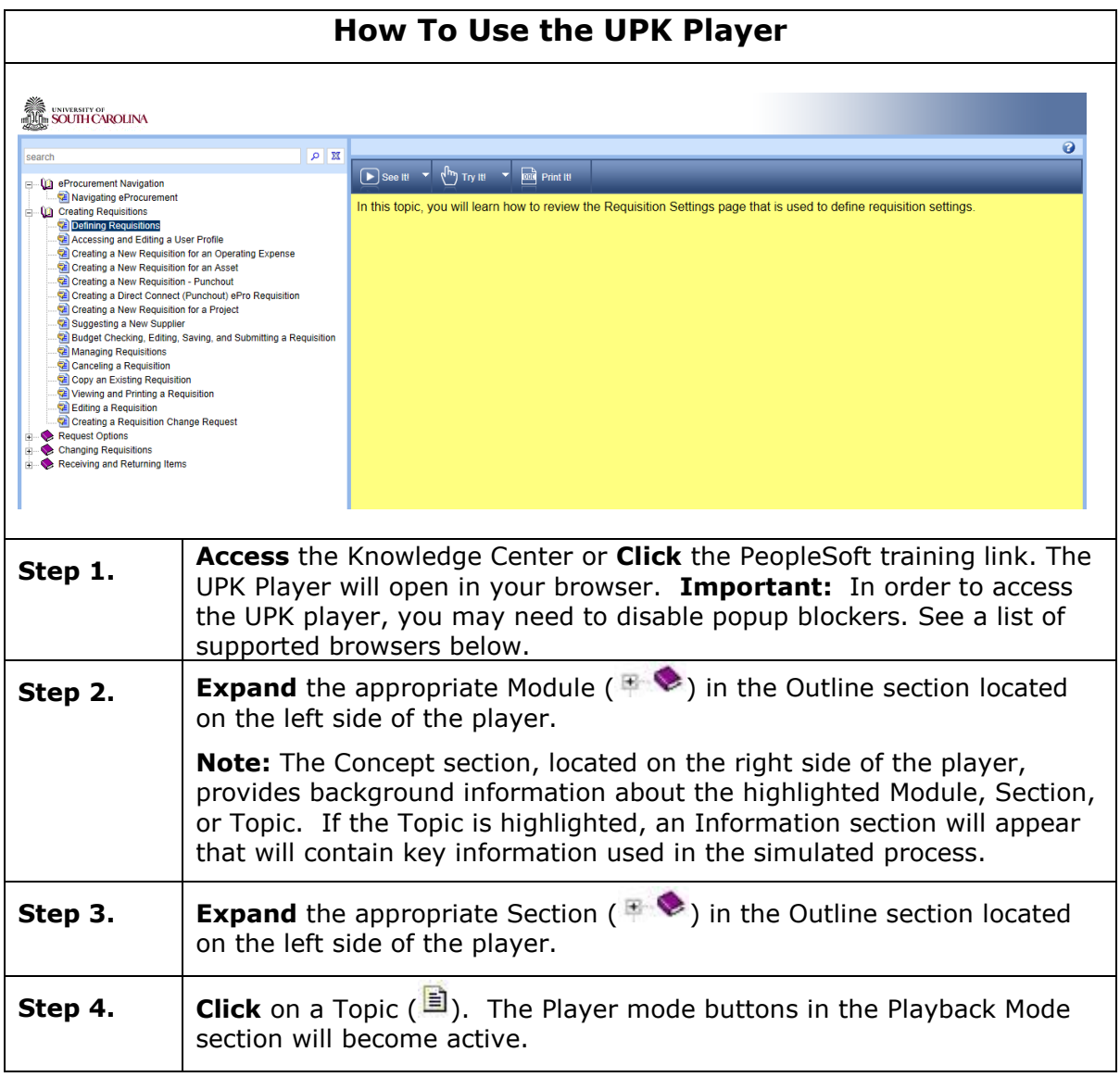

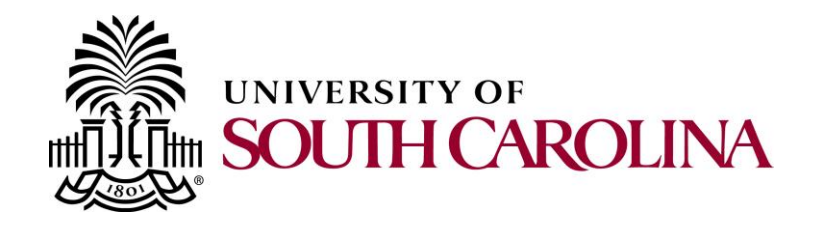

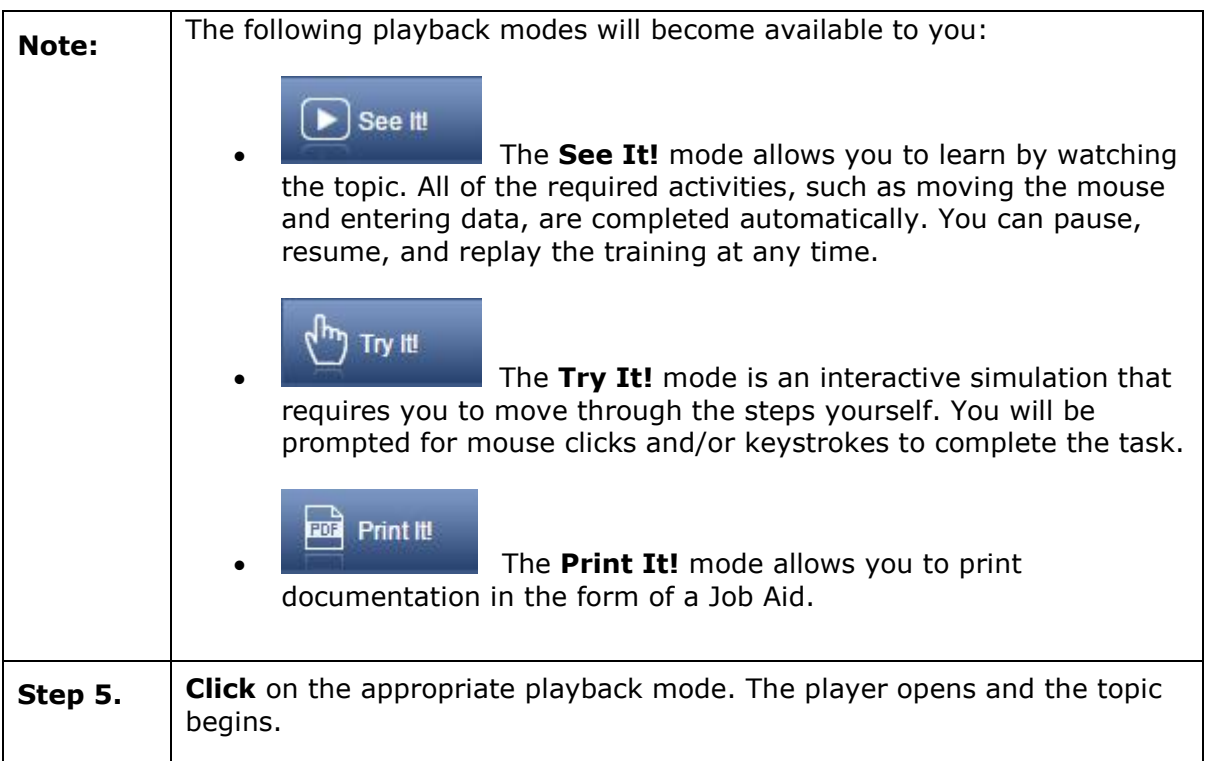

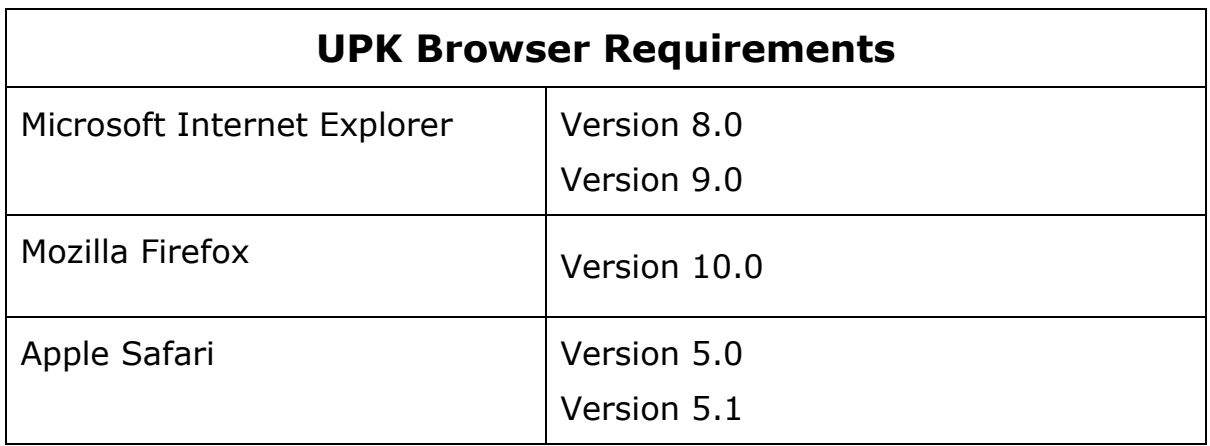